# **Emulab: Recent Work, Ongoing Work**

#### Jay Lepreau University of Utah www.emulab.net

DETER Community Meeting January 31, 2006

### **Theme**

- Evolve Emulab to be the network-deviceindependent control and integration center for experimentation, research, development, debugging, measurement, data management, and archiving.
	- Collaboratory: leverage Emulab's project abstraction
	- Workbench: leverage-- and massively extend-- Emulab's experiment abstraction
	- Device-independent: leverage and extend Emulab's builtin abstractions for all things network-related

#### **Outline**

- Collaboratory (New Work I)
- Major Current Initiatives
	- 1. Workbench
	- and Datapository
	- 2. Time travel and stateful swapout
	- 3. PElab : PlanetLab + Emulab
- New Work II

## **Collaboratory**

#### Motivations, Genesis, …

- "Sourceforge plus Emulab would be the perfect development environment."
- An Emulab "project" is the perfect scope for membership, access, and naming. Leverage it.
- Approach

3

5

- Use standard, familiar systems
- Under the covers, transparently do authentication, authorization and membership mgmt: "single signon"
- Use separate server for information and resource security and management
- Support flexible access policies: default is project-private, but project leader can change, per-subsytem

4

6

• Private, public read-only, public read/write

## **Collaboratory Subsystems**

- "My Wikis"
- Mailing list(s)
- Bug database
- **•** Source repository – CVS, Subversion
- Chat/IM, chatroom management
- More probably coming….
- Tie in with Moodle?
- Enormous potential here…

## **Collaboratory Experience**

- "Just works" is enormously handy
- Useful simply for collaboration!
- Auth/auth mechanism useful for access to other federated resources, eg. Datapository

Should and will convert to a better & more popular Wiki system, probably MediaWiki. But, substantial work…

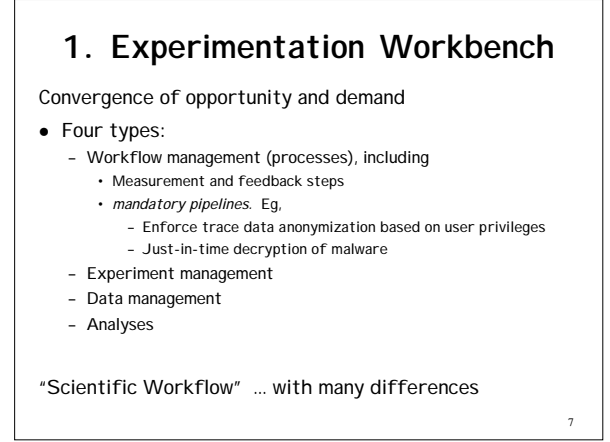

# **A Different Domain, A Different Approach**

- Our domain, our expertise. – "A systems viewpoint"
- Existing "experiment" model: pervasive
- Implicit vs. explicit specification
- History-based views
- Incremental adoption
- Pragmatic approach

**Short paper in submission:** www.cs.utah.edu/papers/workflow-ftn2006-01-base.html

 **Micro demo**

# **Related: "Datapository" for network-oriented measurement data**

8

10

12

- Collaborative CMU (Dave Andersen) and Georgia Tech (Nick Feamster) effort to create an (Inter)net measurement "data repository"
- Currently running at datapository.net
- Federated with Emulab
- Temporarily using 16 TB file server at Utah
- Proposal under review

Short paper in submission: www.pdl.cmu.edu/PDL-FTP/stray/CMU-PDL-06-102\_abs.html

#### **2. "Time Travel" and Stateful Swapout** Time-travel of distributed systems for debugging – Generalize disk image format and handling (done) – Periodic disk checkpointing (prototyped, MS thesis) – Full state-save on swapout (prototyped) – Xen-based virtual machines (in progress) – Challenge: network state (packets in flight) • Ignore • Consistent checkpointing • Pragmatic middle ground: quiesce senders, flush buffers • Stateful swapout/swapin [easier] – Allows transparent pre-emption experiment • Related to workbench: history, tree traversal

– Can share some mechanisms, some UI

## **3. "Pelab"**

#### • Motivation:

9

11

- PlanetLab (sort of) sees the "real Internet"
	- But its hosts are hugely overloaded, unpredictable
	- Internet and host variabiity ==> Takes many many runs to get statistical significance, and …
	- $\cdot$  = = Hard to debug
- Emulab provides predictable, dedicated host resources and a controlled, repeatable environment
	- in every way
	- But its network model is completely fake

### **Approach**

- Goal: get the best of both worlds – Actually, better than the best of each world today
- Extreme formulation: Application runs on Emulab with its NICs on PlanetLab hosts

#### **Possible Approaches**

- Internet- and Model-oriented
	- 1. Measure the Internet over a long time
	- 2. Develop a model
	- 3. Make a super-Dummynet
	- Drawbacks:
		- 1 and 2 are very hard.
		- "Rare events" are difficult to model and measure
- Delta to above:

13

15

– Send real time Internet conditions into Emulab

14

"Modeling and Emulating the Internet"

#### **Possible Approach #2: View the Internet "through the PlanetLab lens"**

- PlanetLab- and Model-oriented
	- Measure PlanetLab paths over a long time • Much more tractable than the whole Internet
	- Develop a model
	- Develop a super-Dummynet
- Additions to above:
	- Mirror real-time PlanetLab conditions onto Emulab
	- Use "stub" on Plab, peered with each Emulab node, sending that node's traffic into Plab. Needed if app's traffic evokes a reactive response from the Internet
- "Projecting PlanetLab into Emulab": Net -> Net'
- Drawbacks: Still hard in many ways, other…  $\frac{16}{16}$  and  $\frac{1}{16}$  and  $\frac{1}{16}$  and  $\frac{1}{16}$  and  $\frac{1}{16}$  and  $\frac{1}{16}$  and  $\frac{1}{16}$  and  $\frac{1}{16}$  and  $\frac{1}{16}$  and  $\frac{1}{16}$  and  $\frac{1}{16}$  and  $\frac{1}{16}$

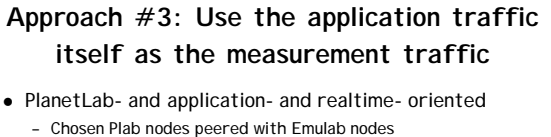

- App starts up on Emulab
- App-traffic gen and measurement stubs start up on Plab (TCP tracing)
- Send real time network conditions to Emulab
- Develop a super-Dummynet (done; useful separately)
- Develop and continuously run adaptive Plab path-condition
	- monitor
	- Pour results into Datapository Use for initial conditions or when app goes idle on certain pairs
- $\bullet$  App -> App'

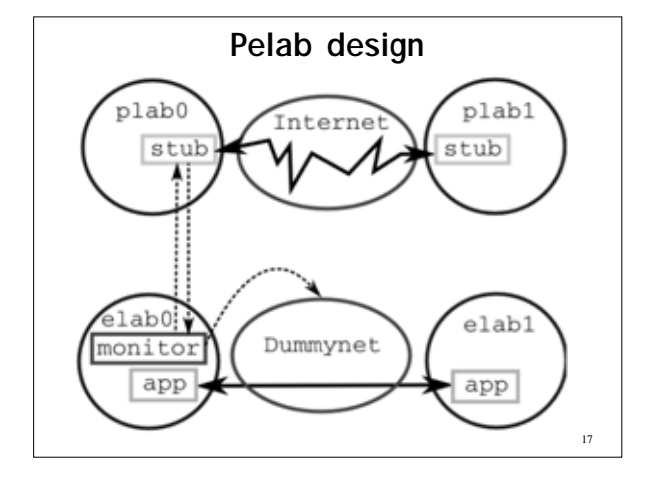

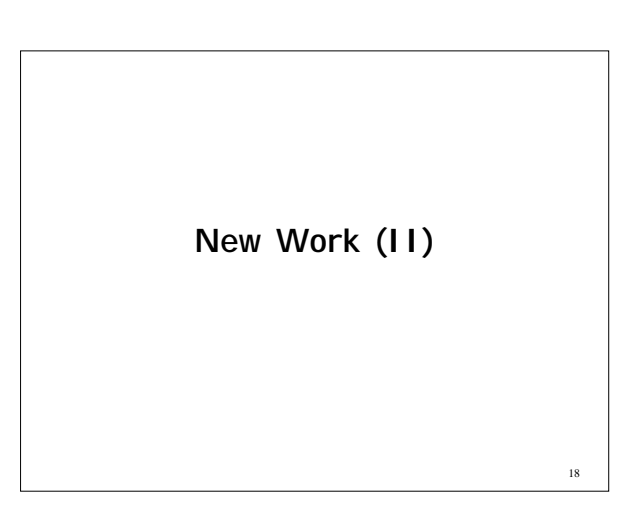

#### **1. Exploring a New "Assign"**

Exploring the "Comet" domain-specific language for combinatorial optimization using constraint-based local search

- From Brown Univ (van Hentenryck, Michel); there's a book. Goals:
	- Easier to understand and extend, especially by non-experts – More flexible
	-
	- Should enable easy comparison of completely different optimization techniques (simulated annealing, other). Probably primarily of research interest.
- Have basic prototype implemented
- My instinct says it will be time-consuming and hard to match assign's current level of performance and robustness

19

21

23

#### **2. Security-related Improvements**

- Secure "Experiment tear down" improved
	- Cleaned up, fixed some vulnerabilities
	- Added the MFS bootblock zapper program
	- enabled it for all firewalls
- I dentified some holes in the control-net firewall rules and will be re-doing
- Switched to ssh2 keys
- Zeroing disks: support added to DB, not hooked in to UI
- Writing up a tech report on Emulab's security-related design and implementation

 $20$ 

22

**3. Automatic Online Validation**

Emulab is:

- an ongoing research and dev project, it's big, and it's complex
	- Bugs are likely
	- Bugs arise from subtle interactions: we've found that separate regression tests are insufficient
- … a public scientific facility: Stakes are high
- Approach:
	- Validate network config of every experiment
	- Make it so quick that this approach is acceptable

# **Online Validation (cont.)**

- Uses an entirely separate code path from Emulab configure path
	- No DB, no XML, no perl scripts, no nothing…
- A new state in experiment life cycle: – Invoked transparently as part of expt swapin, after all nodes up, but before "time 0".

## **Automatic Online Validation (cont.)**

- A validation program, linktest, runs after each swapin, modify, or upon user request
	- Validates the network configuration using end-to-end tests
- Linktest validates the following:
- Duplex, simplex, and LAN links
- Symmetric and asymmetric traffic shaping
- Latency, loss, bandwidth – Static routing
- Running invisibly in beta test, ~2 months

# **4. Major Cluster Expansion**

- 160 high-end nodes, 3.0 GHz, 2GB, 6 Gbit NICs, 2 x 146G disks
- 2 new switches; 1 is very high bandwidth
- 360 total; back of envelope potential: 10,000 20,000 vnodes
- But: had significant bringup and scaling challenges
- Enormous boss/ops stability problems when they were moved to the new hardware. OS tweaks/fixes required.

24

4

## **New Work (cont'd)**

- "Optimized" (realistic) IP assignment for net topologies – Jon Duerig, Rob Ricci, John Byers (BU), Jay Lepreau
	- TR: www.cs.utah.edu/flux/papers/ipassign-ftn2005-02-base.html
	- Automatically used for large topologies
- Link monitoring and tracing
	- Integrated, transparent-- like Dummynet nodes
	- "monitor nodes" run tcpdump with flexible spec.
- "loghole" to reliably, scalably collect and manage log data
- UI improvements
	- Searchable "Knowledge Base"
	- AJAX-ification improved several Web pages – New Java applet interface for wireless and mobile

 $25$ 

## **More good stuff**

- New internal error logging and analysis framework
	- Reduce operator and user load of error/warning mail
	- Provide more clear and specific diagnoses
	- "Root cause" analysis – Prototype in beta
	-
- Frisbee
	- Runs as a proxy, support for "delta" images
- Assign
	- Heterogeneous links, "fixing" links to interfaces, XML support
- Emulab in Emulab
	- WinXP support, allow adding nodes, separate FS machine

26

28

#### **Wow, there's more!?**

- Images
	- New framework for automated testing of images
	- New: Fedora Core 4, FreeBSD 6
	- "Generic" Windows image in progress
		- Good: not tied to hardware • Not so good: takes longer to boot while it self-configures
- **Installation** 
	- Better automation of initial proj/group setup
	- Prototype docs for Emulab in Emulab
- **Robots and Motes** 
	- Lots and lots of stuff
- Updated and improved and working PlanetLab interface
- Fixes, fixes, fixes…

27

#### **Conclusion**

- Moving Emulab to be the control & integration center for all network-related activities
- Three major projects – Workbench, Time-travel, P/Elab
	-
- Many medium projects
- Many small projects and maintenance
- …. and we support a huge load, 24/7